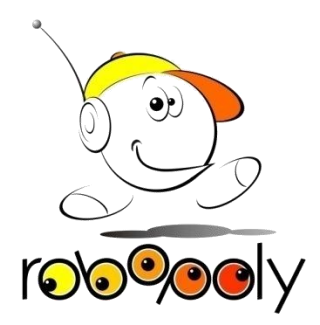

# Moteurs et pont-H

# Moteurs

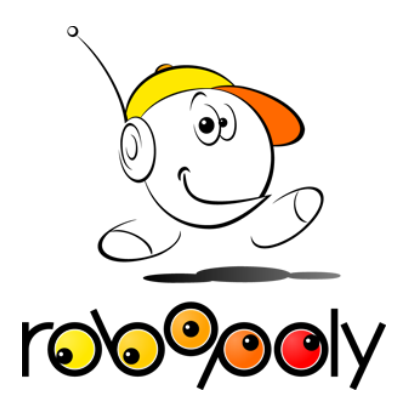

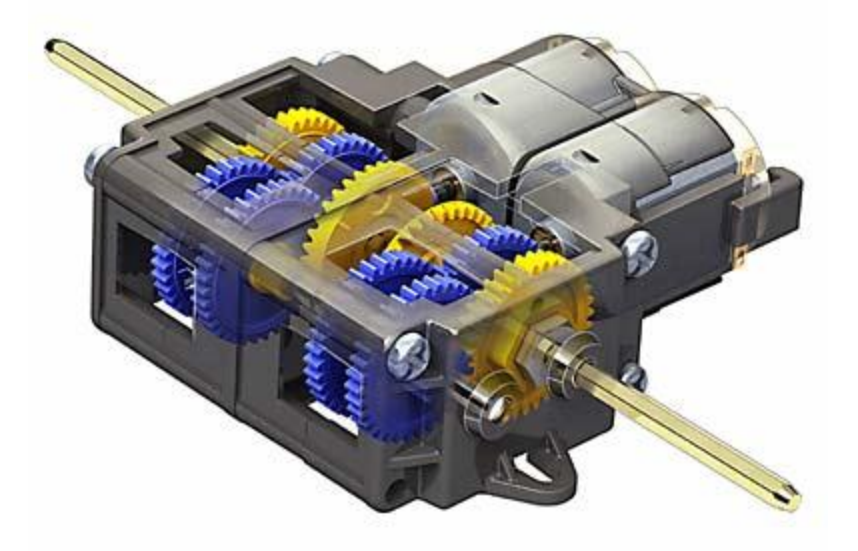

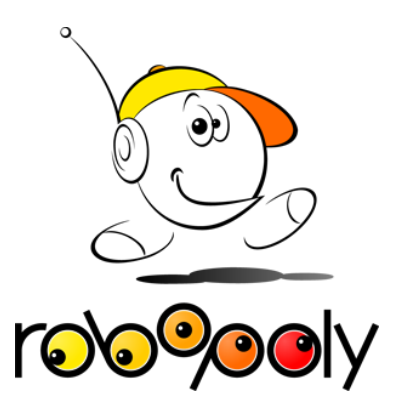

# Boites de vitesse

#### 4 configurations : A,B,C,D

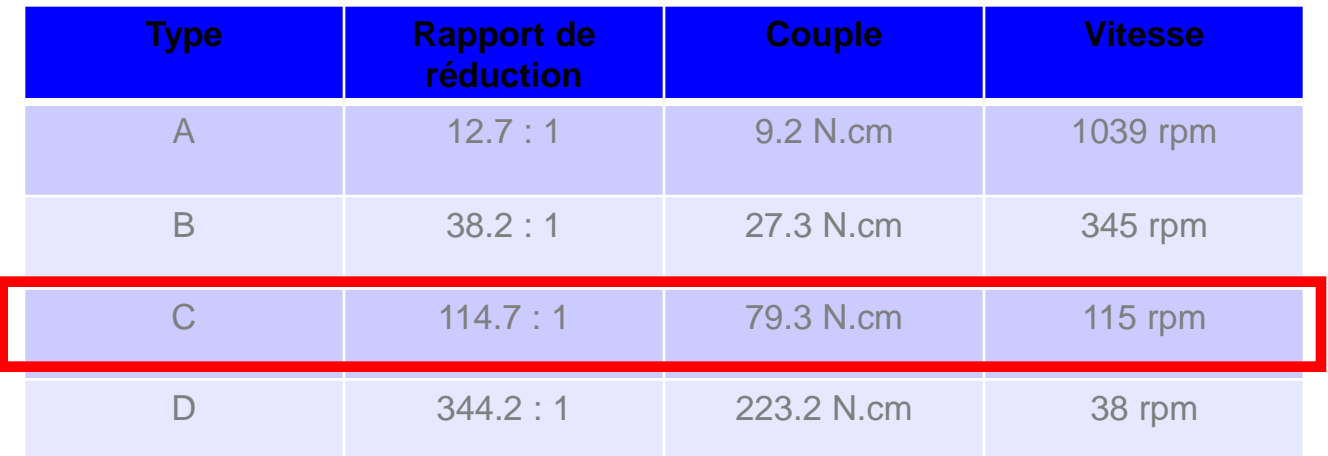

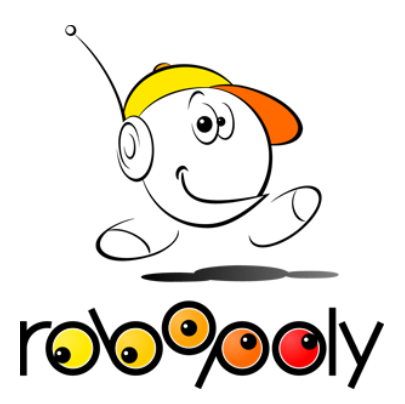

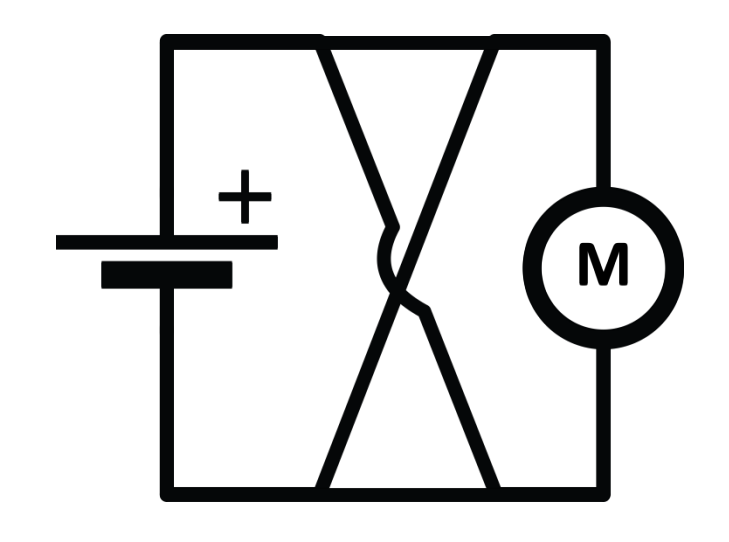

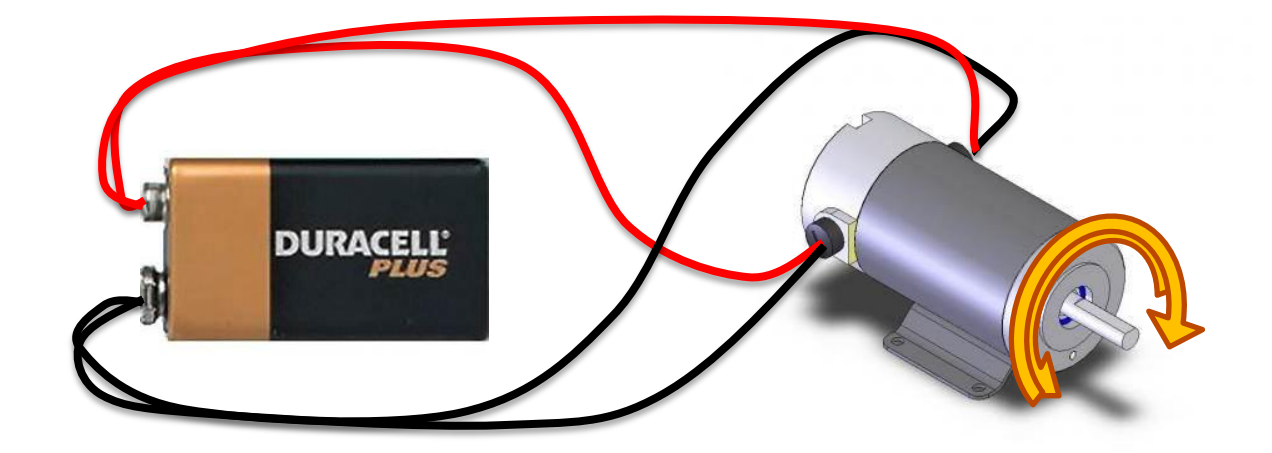

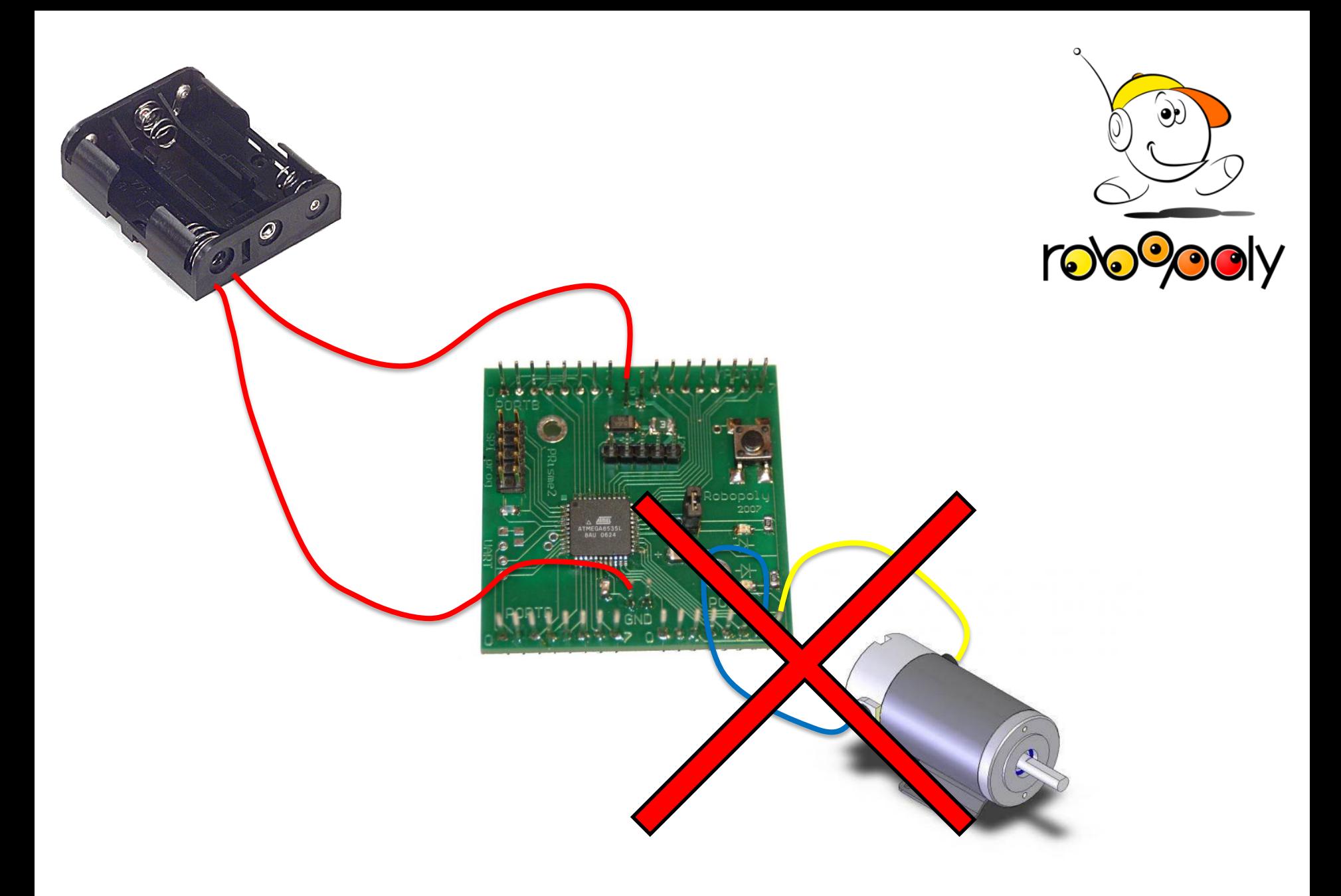

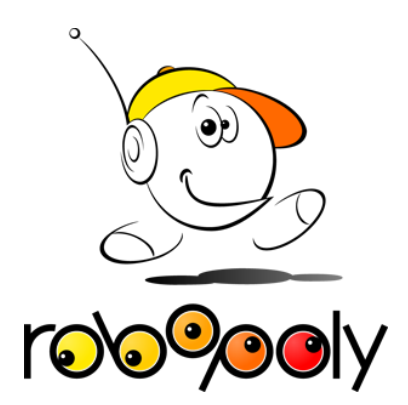

# Pont-H

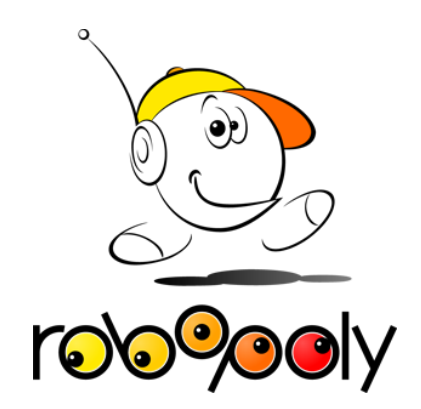

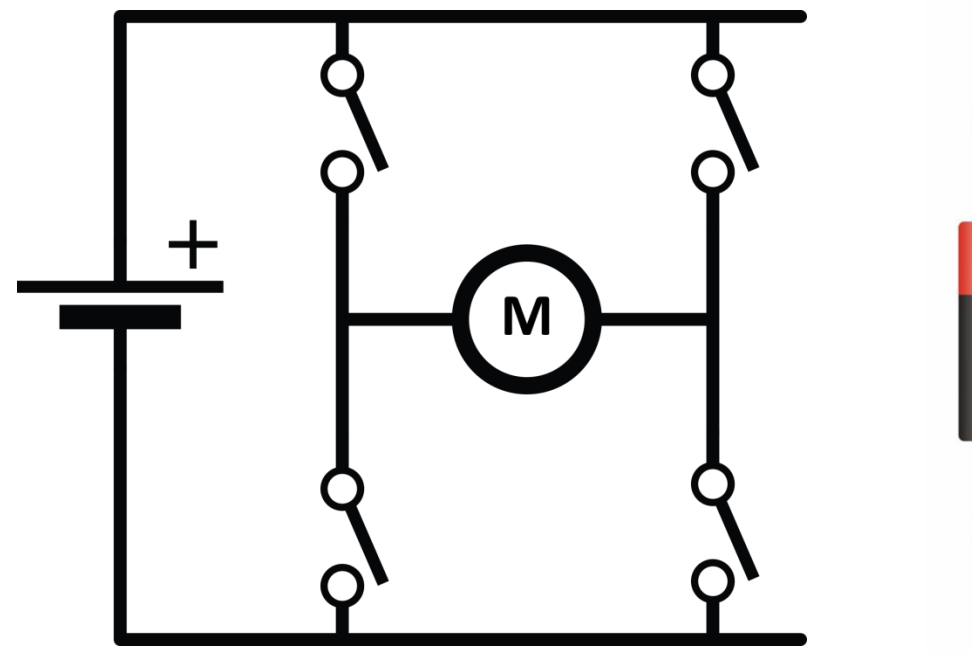

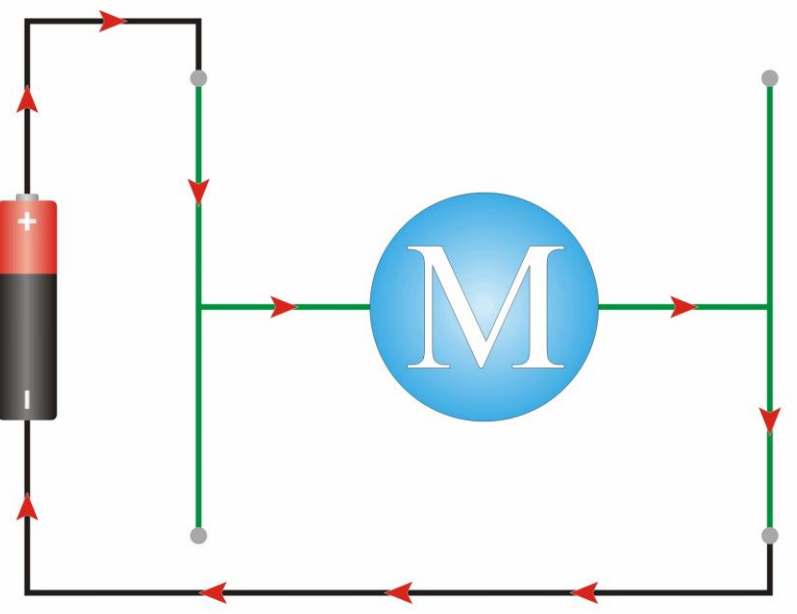

# Pont-H

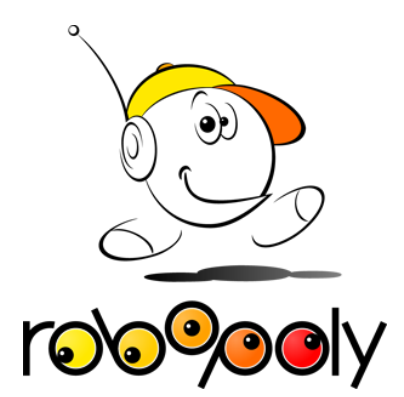

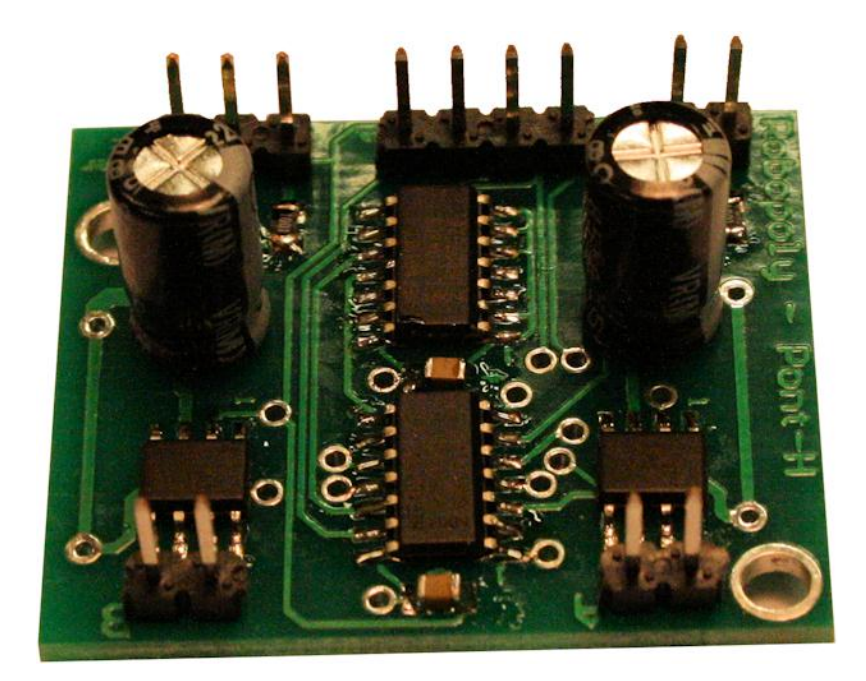

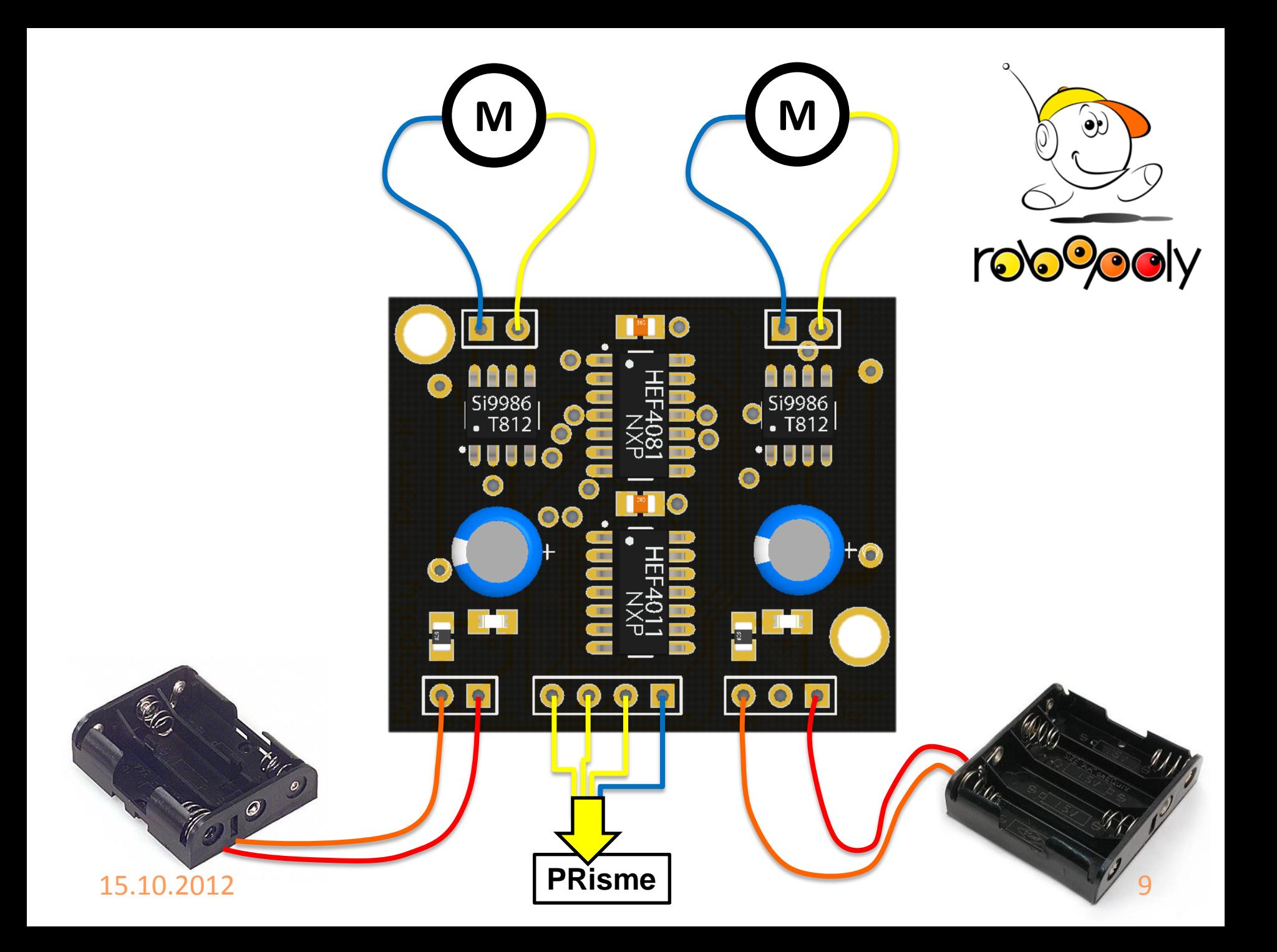

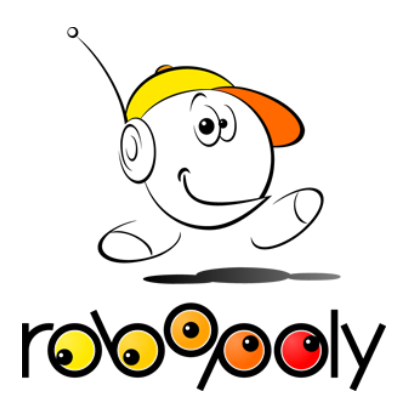

# PWM Pulse Width Modulation

### PWM

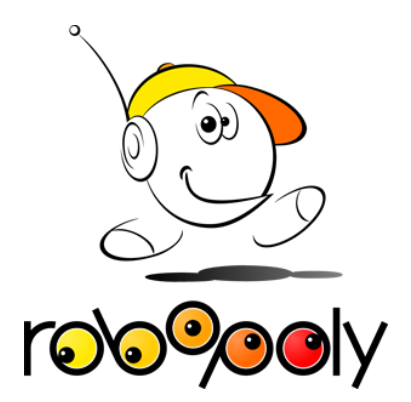

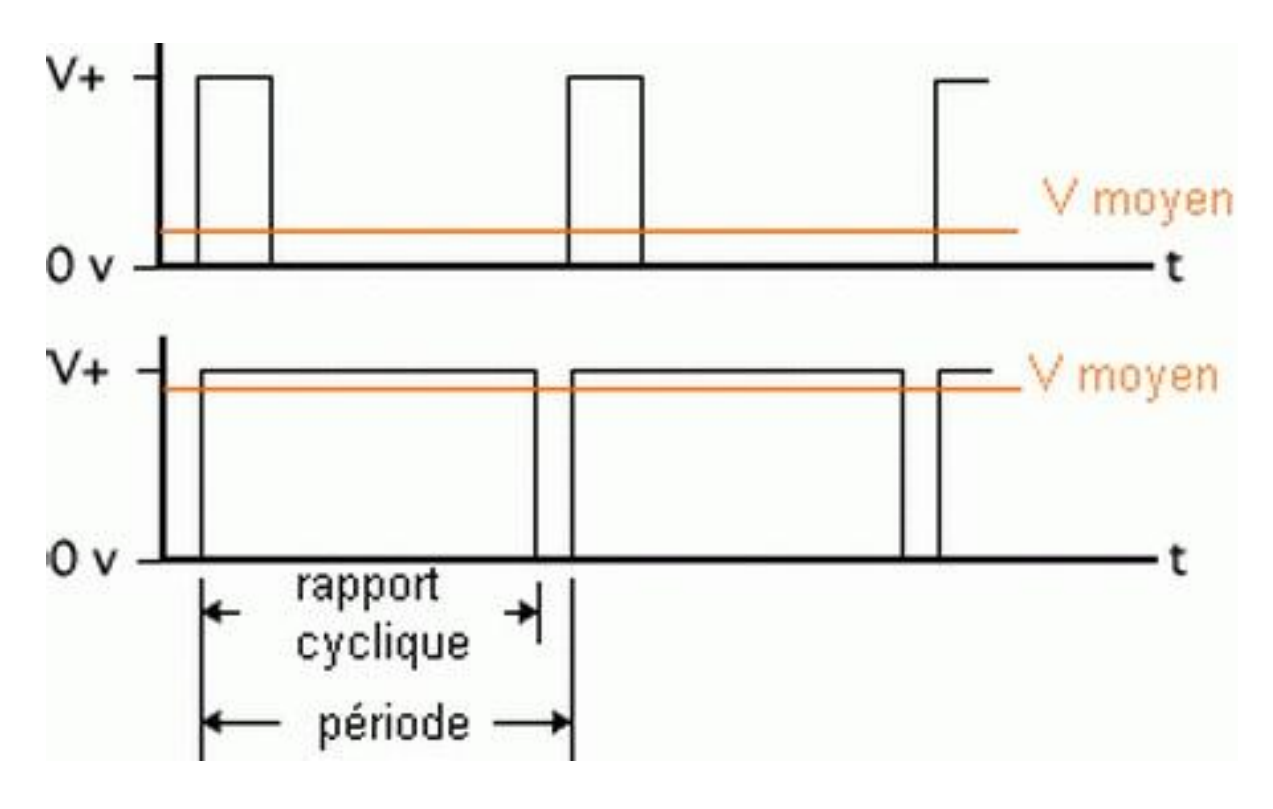

$$
Vmoy = V * \frac{T1}{T}
$$

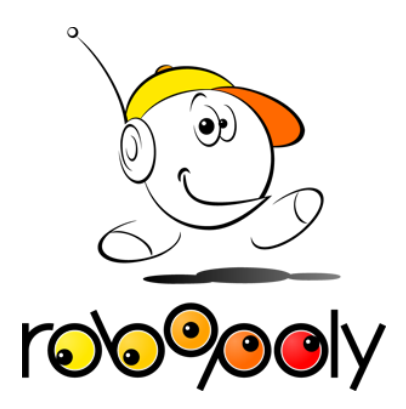

## **Programmation**

setSpeed(vitesse\_gauche,vitesse\_droite);

0 : arrêt

100 : vitesse max avant

-100 : vitesse max arrière

15.10.2012 13

### setSpeed(-50,50);

### setSpeed(30,60);

### setSpeed(100,100);

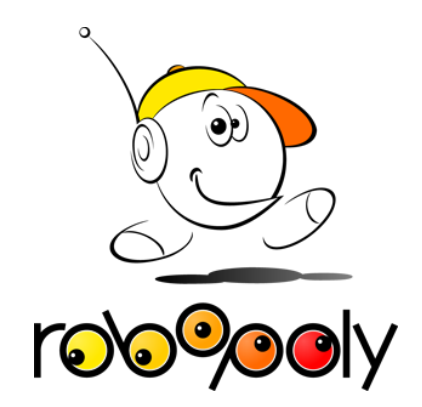

#include <robopoly.h > void setup()  $\{$ } void loop() { setSpeed(20, 20); } {<br>}<br>void loop()<br>{<br>setSpeed(2<br>} delay(300); }

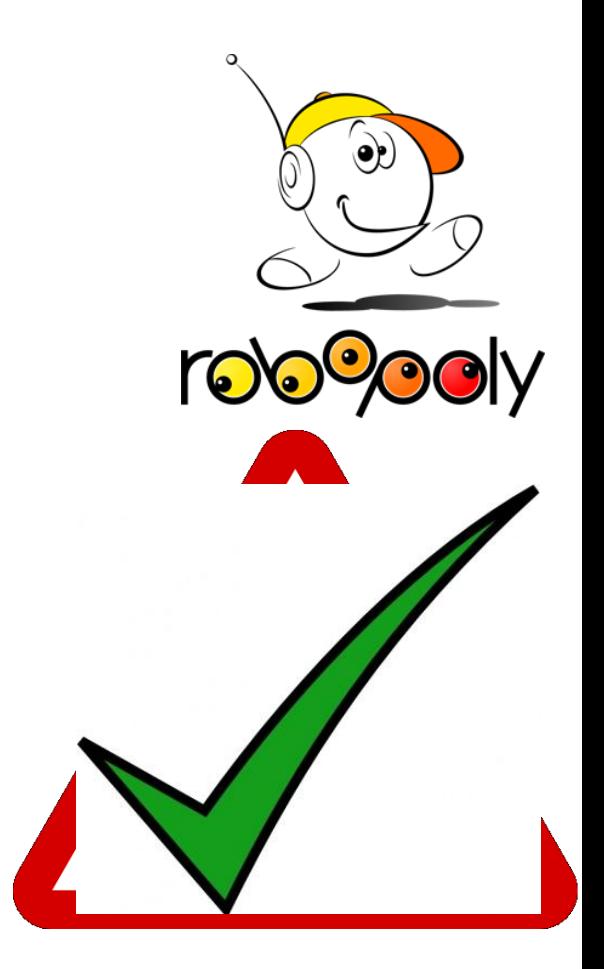

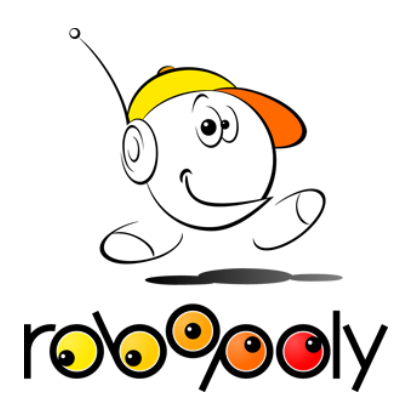

# Fin

#### Questions ?

15.10.2012

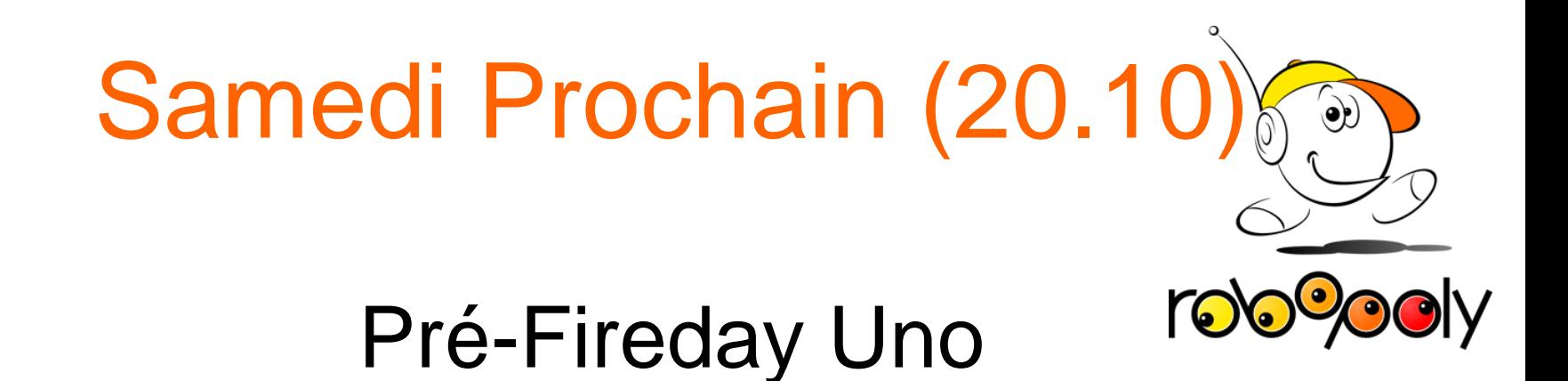

- Toute la journée en BM5202
- Le comité est là
- Vous pouvez soudez joyeusement toute la journée
- Repas à midi pour 5 CHF

# La semaine prochaine

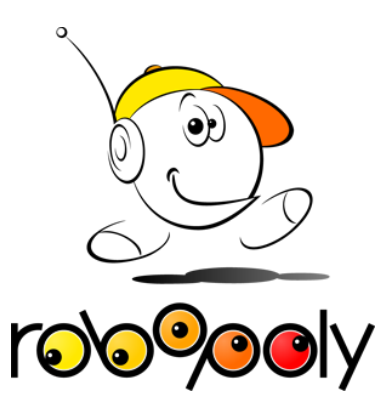

## Capteur IR

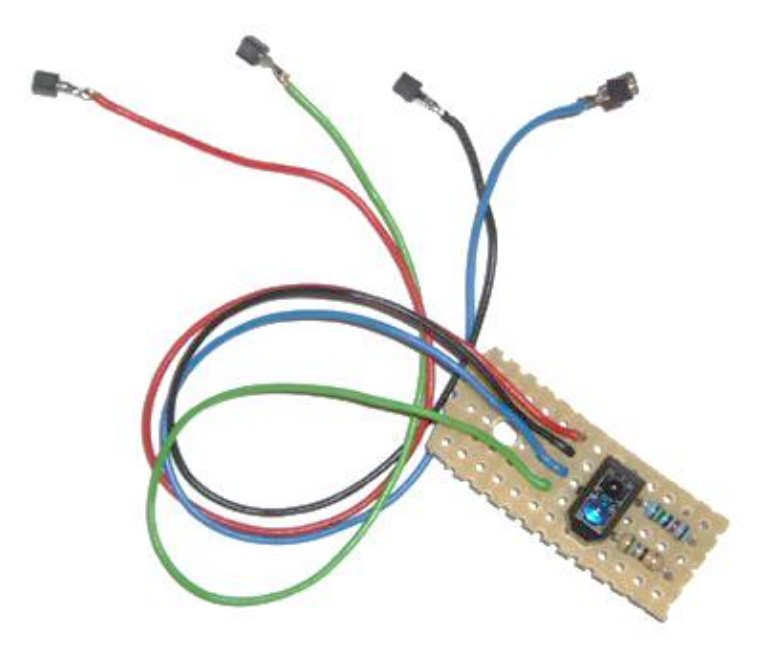